## FMV-DESKPOWER K3/50c Office 2000 Personal

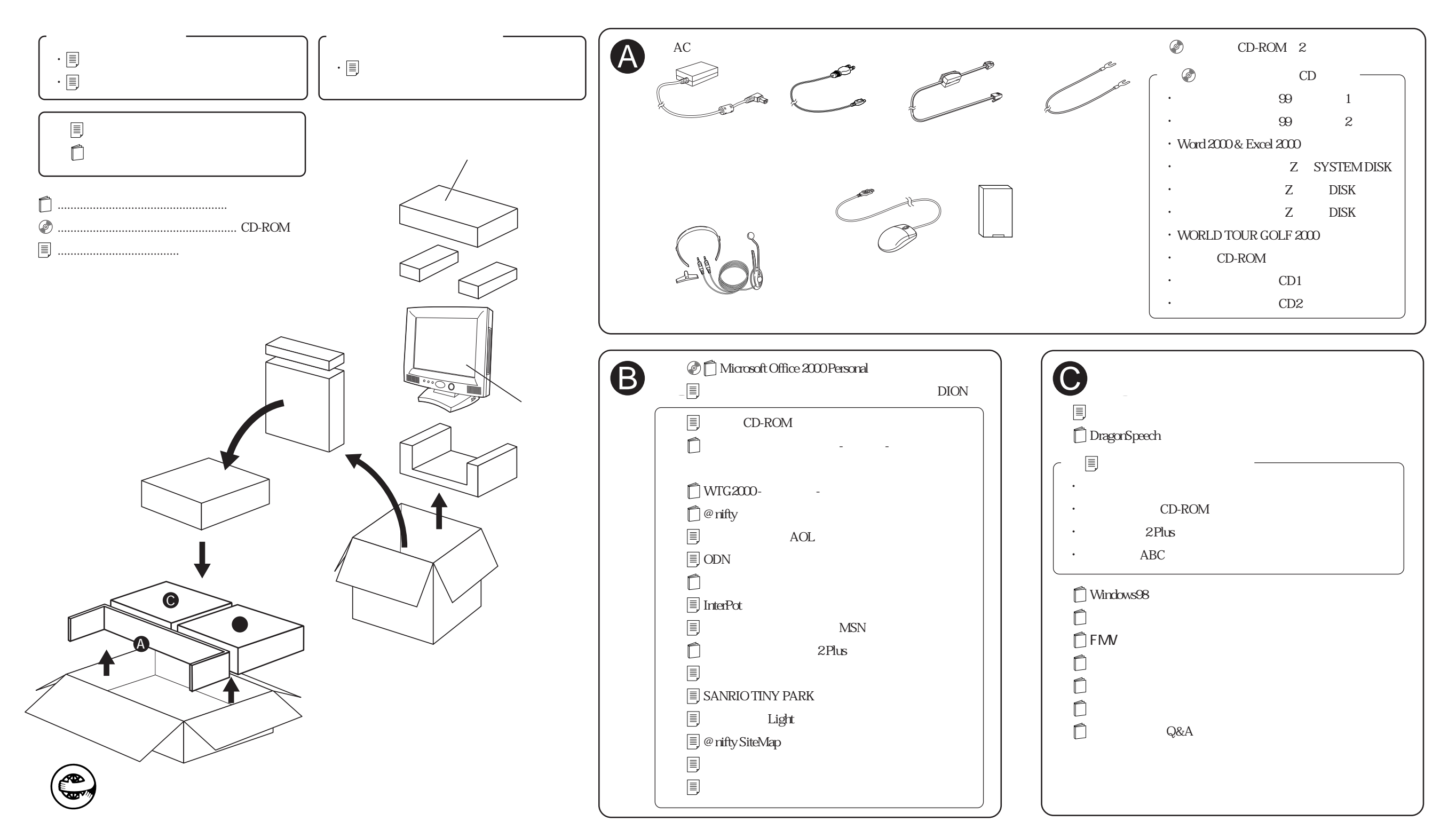